Aquí tienes unos ejemplos de fuerzas y los efectos que producen. Dibuja en tu libreta cuatro ejemplos diferentes, en los que se produzcan los mismos efectos.

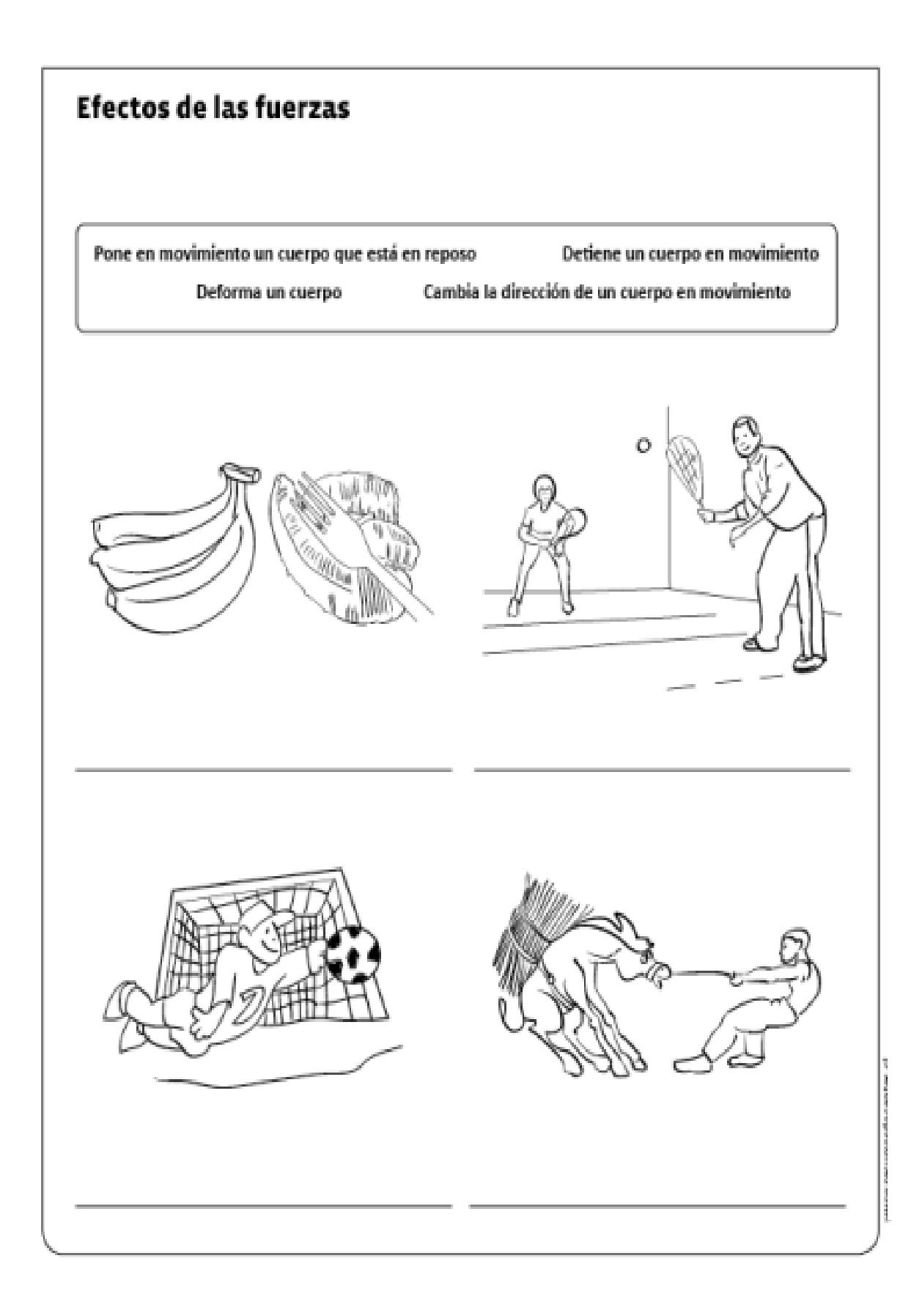